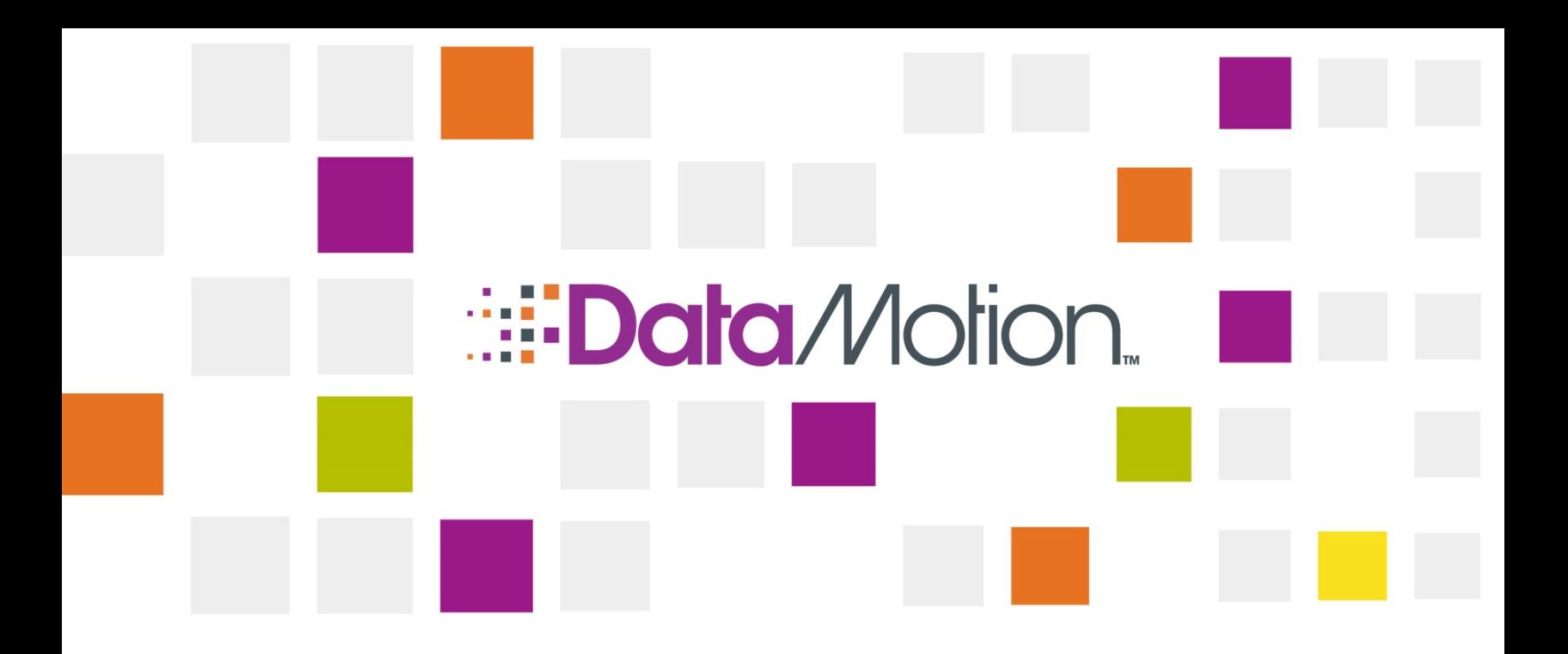

# DataMotion SecureMail Platform v5.38 Release Notes

July 13, 2016 Part # 050038–01

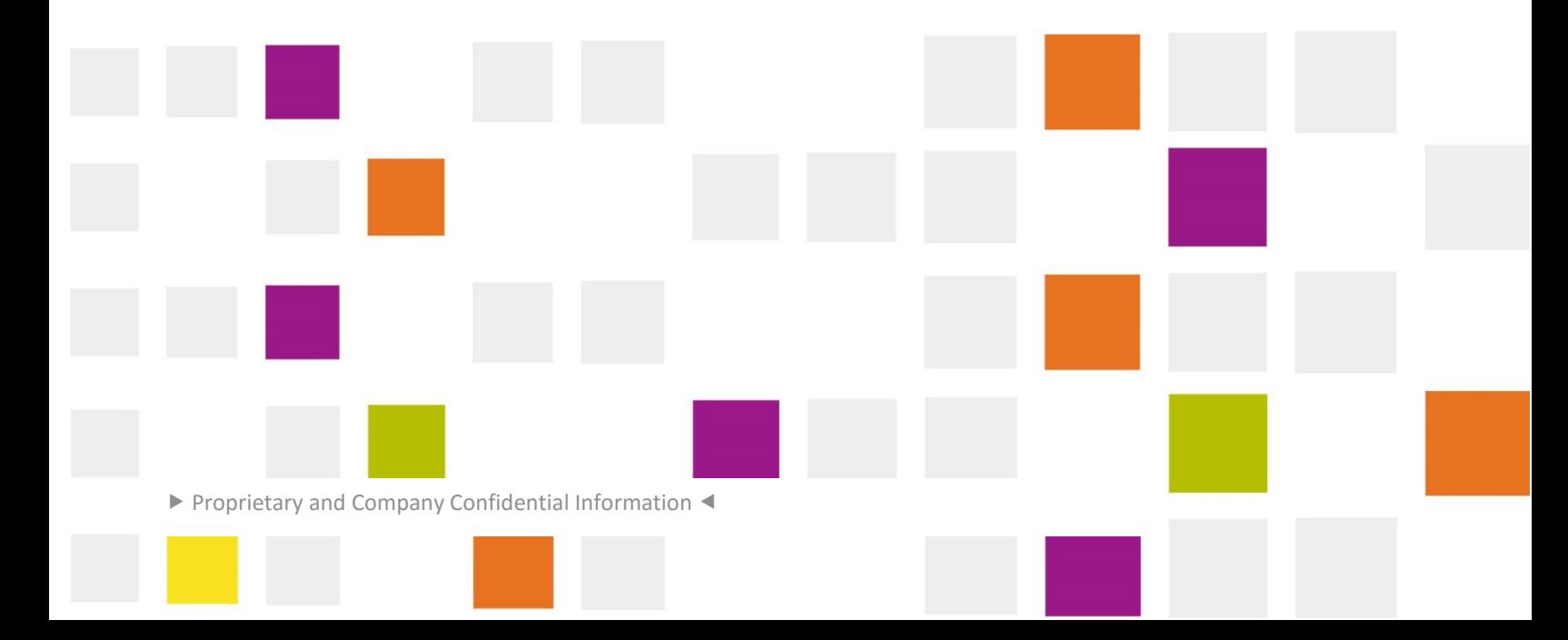

<span id="page-1-0"></span>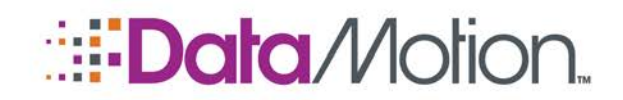

v5.38 Release Notes v1

*/*[Secure](#page-1-0)[Mail](#page-1-0)

# **COPYRIGHT AND LEGAL NOTICES**

Copyright © 2016, DataMotion, Inc. ("DataMotion"). ALL RIGHTS RESERVED. Your right to print, copy, reproduce, publish or distribute this document or parts of this document is limited by copyright law.

DataMotion is a registered trademark of DataMotion, Inc.

\*All other brand and product names are trademarks or registered trademarks of their respective companies.

All contents of this document are furnished for informational use only and are subject to change without notice and do not represent a commitment on the part of DataMotion Inc. and its affiliates or subsidiaries ("DataMotion"). Reasonable effort is made to ensure the accuracy of the information contained in the document. However, DataMotion does not warrant the accuracy of this information and cannot accept responsibility for errors, inaccuracies or omissions that may be contained in this document.

IN NO EVENT SHALL DATAMOTION BE LIABLE FOR INDIRECT, SPECIAL, INCIDENTAL, OR CONSEQUENTIAL DAMAGES OF ANY KIND ARISING FROM ANY ERROR IN THIS DOCUMENT, INCLUDING WITHOUT LIMITATION ANY LOSS OR INTERRUPTION OF BUSINESS, PROFITS, USE, OR DATA.

INFORMATION IN THIS DOCUMENT IS PROVIDED IN CONNECTION WITH DATAMOTION PRODUCTS. NO LICENSE, EXPRESS OR IMPLIED, BY ESTOPPEL OR OTHERWISE, TO ANY INTELLECTUAL PROPERTY RIGHTS IS GRANTED BY THIS DOCUMENT. EXCEPT AS PROVIDED IN A SIGNED AGREEMENT BETWEEN YOU AND DATAMOTION, DATAMOTION ASSUMES NO LIABILITY WHATSOEVER, AND DATAMOTION DISCLAIMS ANY EXPRESS OR IMPLIED WARRANTY, RELATING TO SALE AND/OR USE OF DATAMOTION PRODUCTS INCLUDING LIABILITY OR WARRANTIES RELATING TO FITNESS FOR A PARTICULAR PURPOSE, MERCHANTABILITY, OR INFRINGEMENT OF ANY INTELLECTUAL PROPERTY RIGHT OF A THIRD PARTY.

*DataMotion SecureMail Platform v5.38 Release Notes* v1

Publication Date: July 13, 2016

Printed in the United States of America.

**DataMotion, Inc. Confidential and Proprietary Information.**

200 Park Avenue, Suite 302 Florham Park, NJ 07960 USA

1 800-672-7233 or +1 973-455-1245

<http://www.datamotion.com/>

Copyright © 2016, DataMotion, Inc. ALL RIGHTS RESERVED. Publication Date: July 13, 2016 200 Park Avenue Suite 302 Florham Park, NJ 07960 Tel: 1.800.672.7233 [www.datamotion.com](http://www.datamotion.com/)

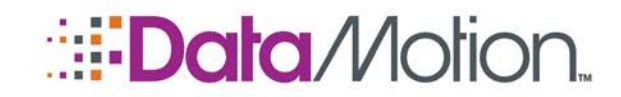

/SecureMail v5.38 Release Notes v1

### **TABLE OF CONTENTS**

PN 050038-01

m,

HILL LI

and the state of the

<u> Tanzania de la pro</u>

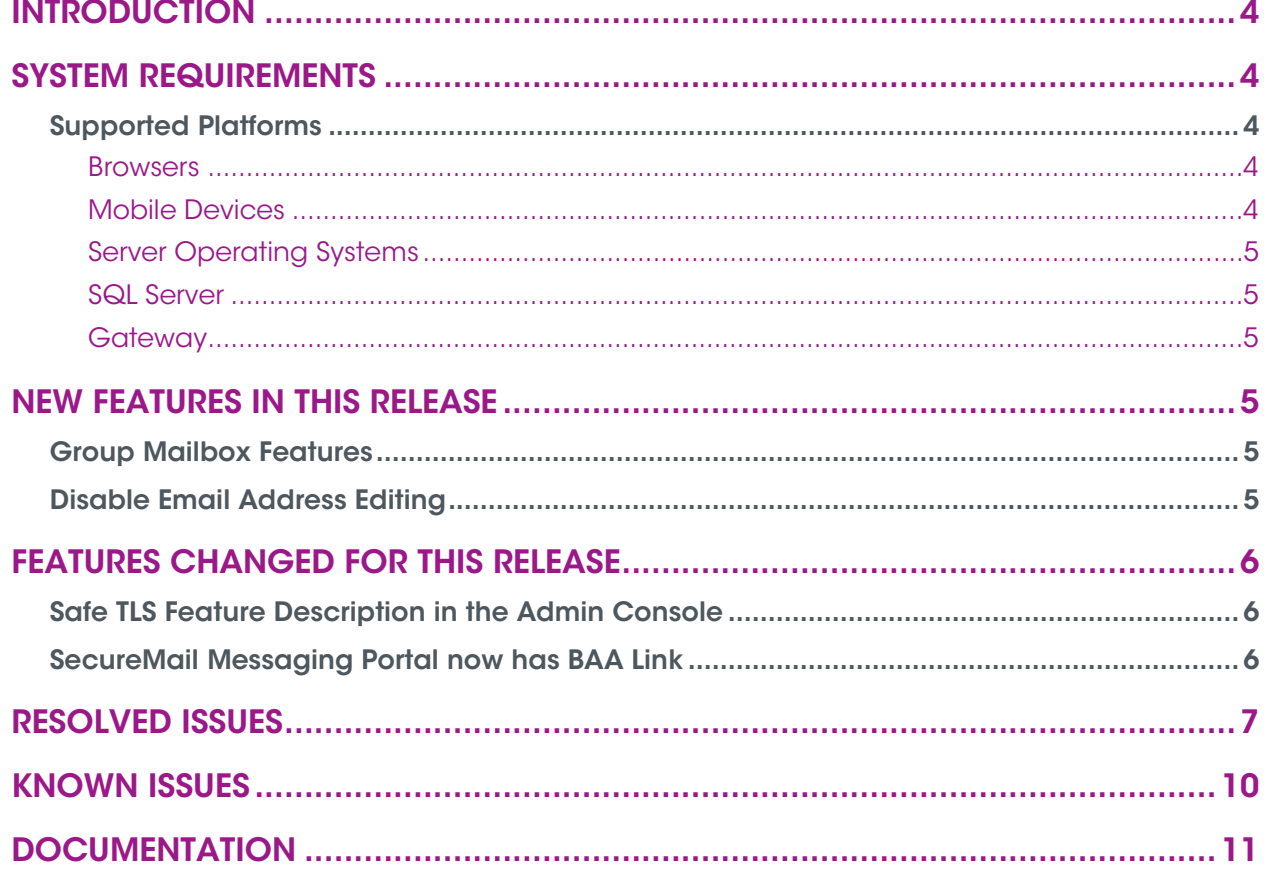

Copyright © 2016, DataMotion, Inc. ALL RIGHTS RESERVED. Publication Date: July 13, 2016 200 Park Avenue Suite 302 Florham Park, NJ 07960 Tel: 1.800.672.7233 www.datamotion.com

ELLE, ILLE

<u> Haratta eta</u>

**The Company of the Company** 

m.

**ULISTOP** 

Page 3 of 11

E O E

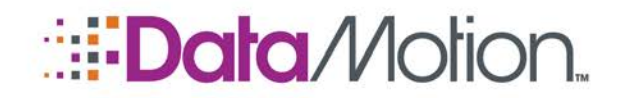

v5.38 Release Notes v1

*/*[Secure](#page-1-0)[Mail](#page-1-0)

## <span id="page-3-0"></span>INTRODUCTION

These release notes provide information about DataMotion SecureMail Release 5.38, including a summary of new features, issues resolved, and known limitations. This is a major release that includes newly implemented features including the release Group Mailboxes.

For more information about the product, including installation and configuration, see [Documentation](#page-10-0) [on page 11.](#page-10-0)

### <span id="page-3-2"></span><span id="page-3-1"></span>SYSTEM REQUIREMENTS

#### <span id="page-3-3"></span>SUPPORTED PLATFORMS

#### **Browsers**

Internet Explorer 10

Internet Explorer 11 – **Edge browser has not been tested and is not supported at this time**.

Firefox (current version)

Chrome (current version)

Safari (current version)

#### <span id="page-3-4"></span>Mobile Devices

#### **Apple iPhone**

**Safari** 

**Microsoft Windows Phone**

**Internet Explorer** 

#### **Android Devices**

 $\blacksquare$  Chrome

Copyright © 2016, DataMotion, Inc. ALL RIGHTS RESERVED. Publication Date: July 13, 2016 200 Park Avenue Suite 302 Florham Park, NJ 07960 Tel: 1.800.672.7233 [www.datamotion.com](http://www.datamotion.com/)

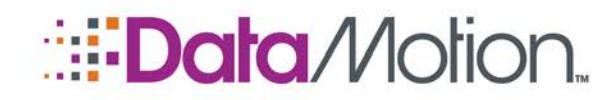

<span id="page-4-0"></span>Server Operating Systems Windows Server 2012

Windows Server 2012 R2

#### <span id="page-4-1"></span>SQL Server

SQL Server 2012

SQL Server 2014

#### <span id="page-4-2"></span>**Gateway**

Gateway 4.15.2

### <span id="page-4-3"></span>NEW FEATURES IN THIS RELEASE

<span id="page-4-4"></span>The following features are introduced in this release:

#### GROUP MAILBOX FEATURES

The Group Mailbox features in this release allow for users of DataMotion SecureMail to designate other users within their company (or other companies if desired) as "delegates" who can view and reply to messages sent to their Inbox on their behalf. These delegates will access the Group Mailbox owner's Inbox via a Group Inbox link where they will see all of the messages sent to the various group mailboxes they are delegates of (can be sorted based on To address). Configuration on the Admin side is simple for On-Premise customers with only three features that can be toggled On or Off. For those customers who are SaaS based, a request will need to be put into DataMotion Support.

*/*[Secure](#page-1-0)[Mail](#page-1-0)

v5.38 Release Notes v1

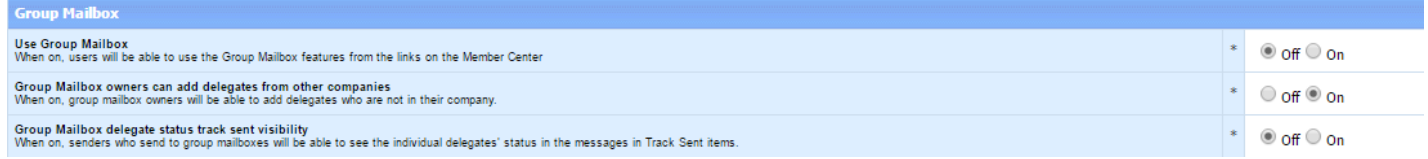

A full reporting feature has also been included for tracking messages sent to Group Mailbox owners. This report is accessible in the same manner as all other reports in the Admin Console.

#### <span id="page-4-5"></span>DISABLE EMAIL ADDRESS EDITING

It is now possible to prevent users from editing their email addresses through the User Information page on their Member Center's. For On-Premise customers it is very simple to toggle On or Off by going to the Admin Console and looking for the feature. Please note this is a company setting and no users will be able to change their email addresses if set to On.

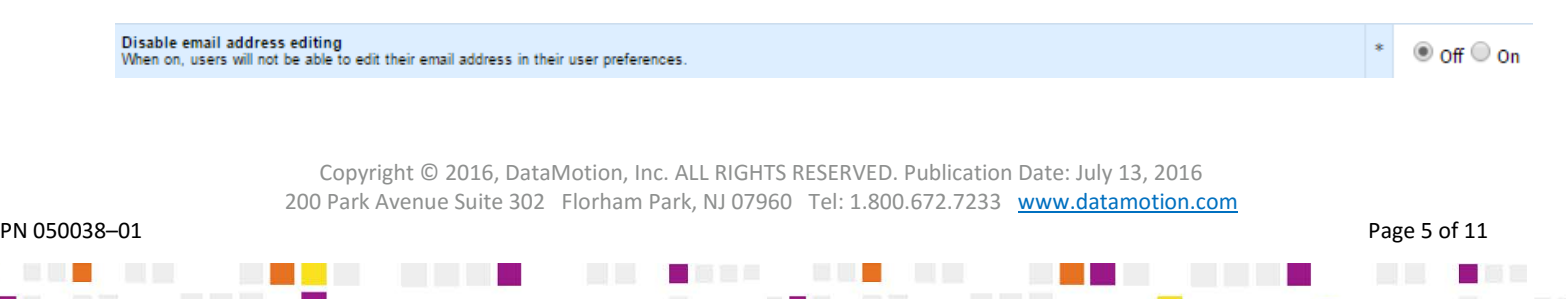

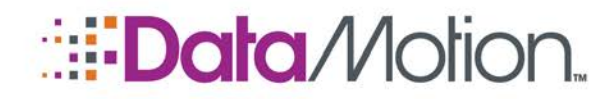

v5.38 Release Notes v1

# <span id="page-5-0"></span>FEATURES CHANGED FOR THIS RELEASE

<span id="page-5-1"></span>The following features have been changed for this release:

#### SAFE TLS FEATURE DESCRIPTION IN THE ADMIN CONSOLE

The Safe TLS feature required additional clarification text for customers who possess their own installations and are able to configure Safe TLS on their own. The description is now as follows:

#### Send Safe TLS

Full message contents will be sent via TLS encryption for message security. Note: notification links will continue to be sent along with full message content until the recipient establishes a password and logs into the portal once.

**DISCLAIMER:** DataMotion guarantees security of messages delivered over TLS to the recipient mail servers that accept such delivery. DataMotion's responsibility ends upon such delivery to these mail servers. Thereafter, DataMotion has no visibility into and is not responsible for how the messages are routed by the recipient's mail server to the recipient's Inbox.

#### <span id="page-5-2"></span>SECUREMAIL MESSAGING PORTAL NOW HAS BAA LINK

For convenience the footer of the SecureMail Messaging Portal now has a link at the bottom right of the page which contains the DataMotion BAA. This link is available from the Login page itself and does not require a login in order to view the BAA's content.

> Copyright © 2016, DataMotion, Inc. ALL RIGHTS RESERVED. Publication Date: July 13, 2016 200 Park Avenue Suite 302 Florham Park, NJ 07960 Tel: 1.800.672.7233 [www.datamotion.com](http://www.datamotion.com/)

> > e me e

<u> Tanzania de la pro</u>

Alban Maria

PN 050038–01 Page 6 of 11

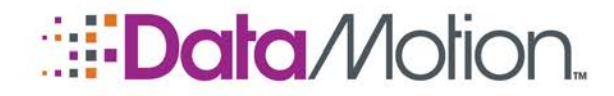

v5.38 Release Notes v1

*/*[Secure](#page-1-0)[Mail](#page-1-0)

### <span id="page-6-0"></span>RESOLVED ISSUES

The following-reported issues that have been resolved in this release. (Reference numbers are Support tickets.)

#### **Table 1. Resolved Issues**

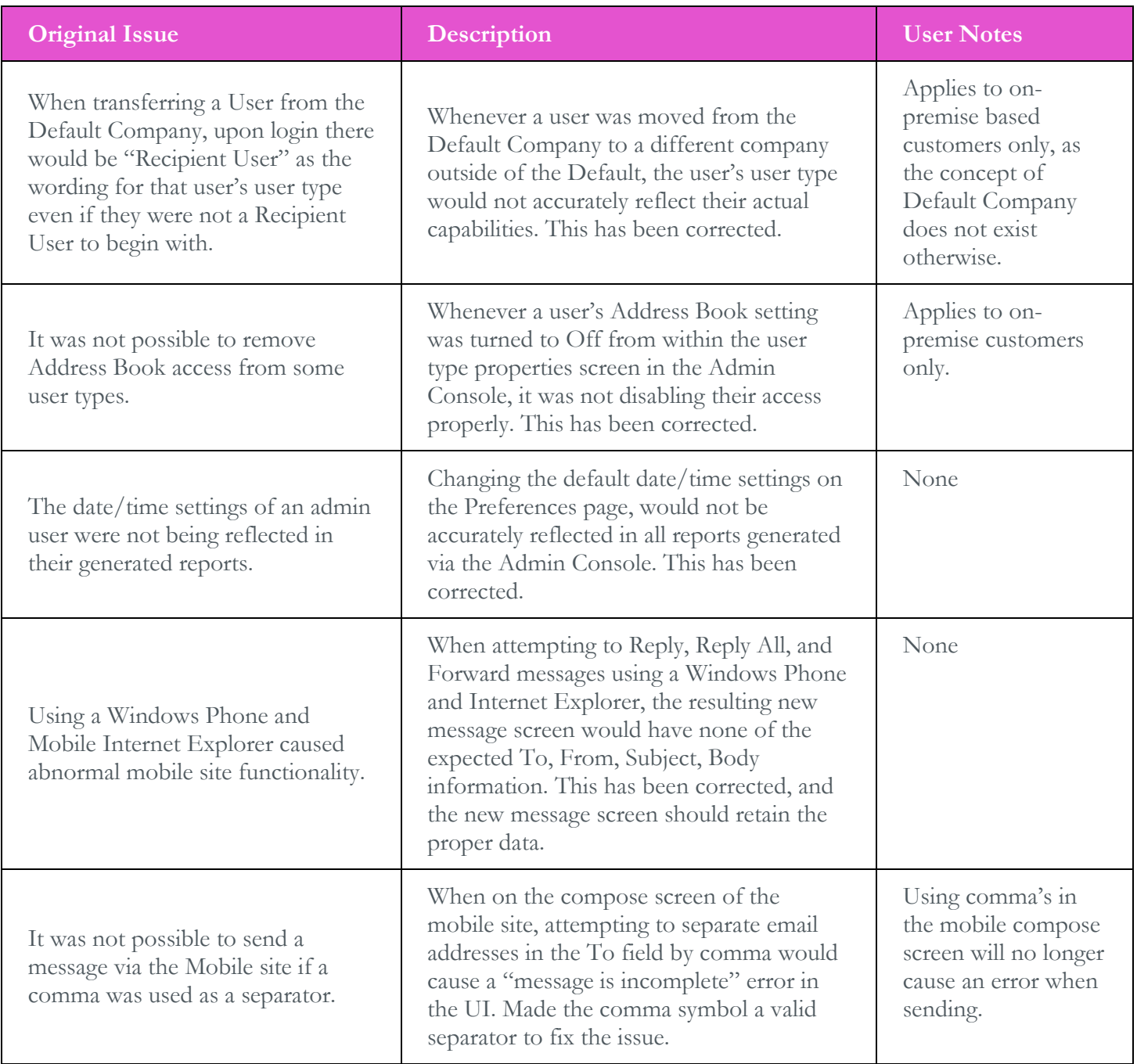

Copyright © 2016, DataMotion, Inc. ALL RIGHTS RESERVED. Publication Date: July 13, 2016 200 Park Avenue Suite 302 Florham Park, NJ 07960 Tel: 1.800.672.7233 [www.datamotion.com](http://www.datamotion.com/)

 $\mathcal{C}^{\mathcal{A}}$ 

PN 050038–01 Page 7 of 11

<u>and</u> the state

Ħ

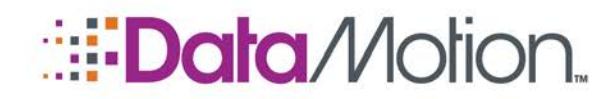

v5.38 Release Notes v1

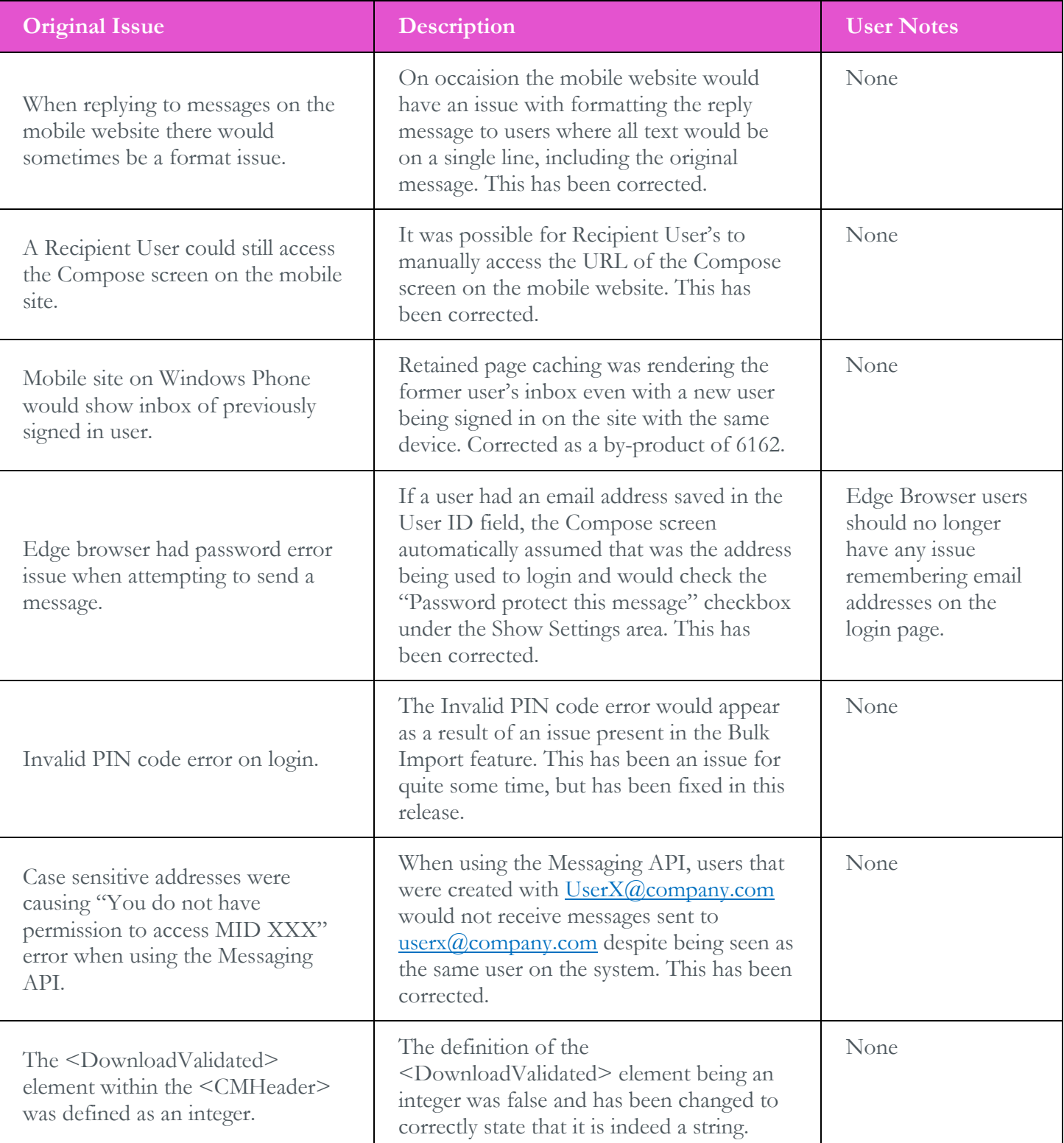

**REAL** 

<u> Haratta eta</u>

**The Company of the Company** 

m.

L. Bot

**Ta** 

a di Jawa Barat, Indonesia.

and the second second

<u> Tanzania de la pro</u>

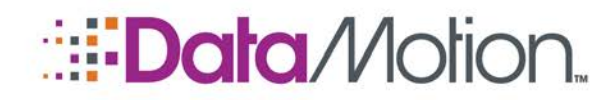

v5.38 Release Notes v1

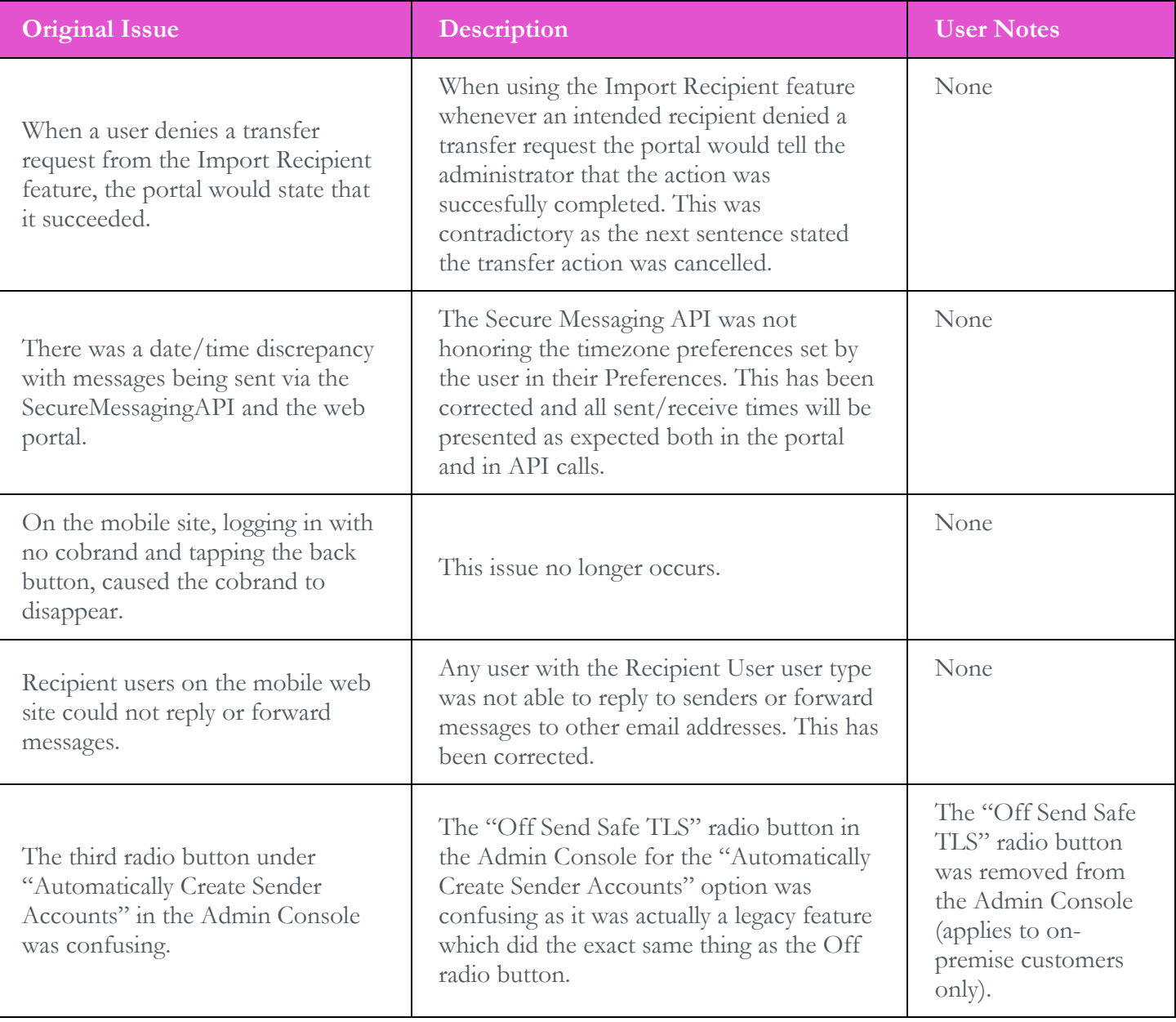

Copyright © 2016, DataMotion, Inc. ALL RIGHTS RESERVED. Publication Date: July 13, 2016 200 Park Avenue Suite 302 Florham Park, NJ 07960 Tel: 1.800.672.7233 [www.datamotion.com](http://www.datamotion.com/)

ELE JIL

 $\blacksquare \blacksquare \blacksquare \blacksquare \blacksquare \blacksquare \blacksquare \blacksquare \blacksquare \blacksquare$ 

<u> Haratta eta</u>

**The Company** 

m.

**ULISTOP** 

**ULL DESERT** 

**Ta** 

al III, a chui

and the state of the

<u> De la Ba</u>

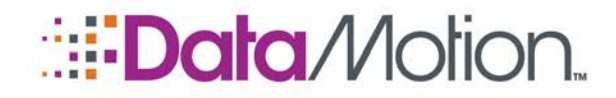

*/*[Secure](#page-1-0)[Mail](#page-1-0) v5.38 Release Notes v1

## <span id="page-9-0"></span>KNOWN ISSUES

The following table highlights the remaining issues on the DataMotion Platform and should be taken note of as it is possible to encounter them during everyday use.

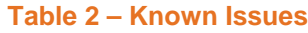

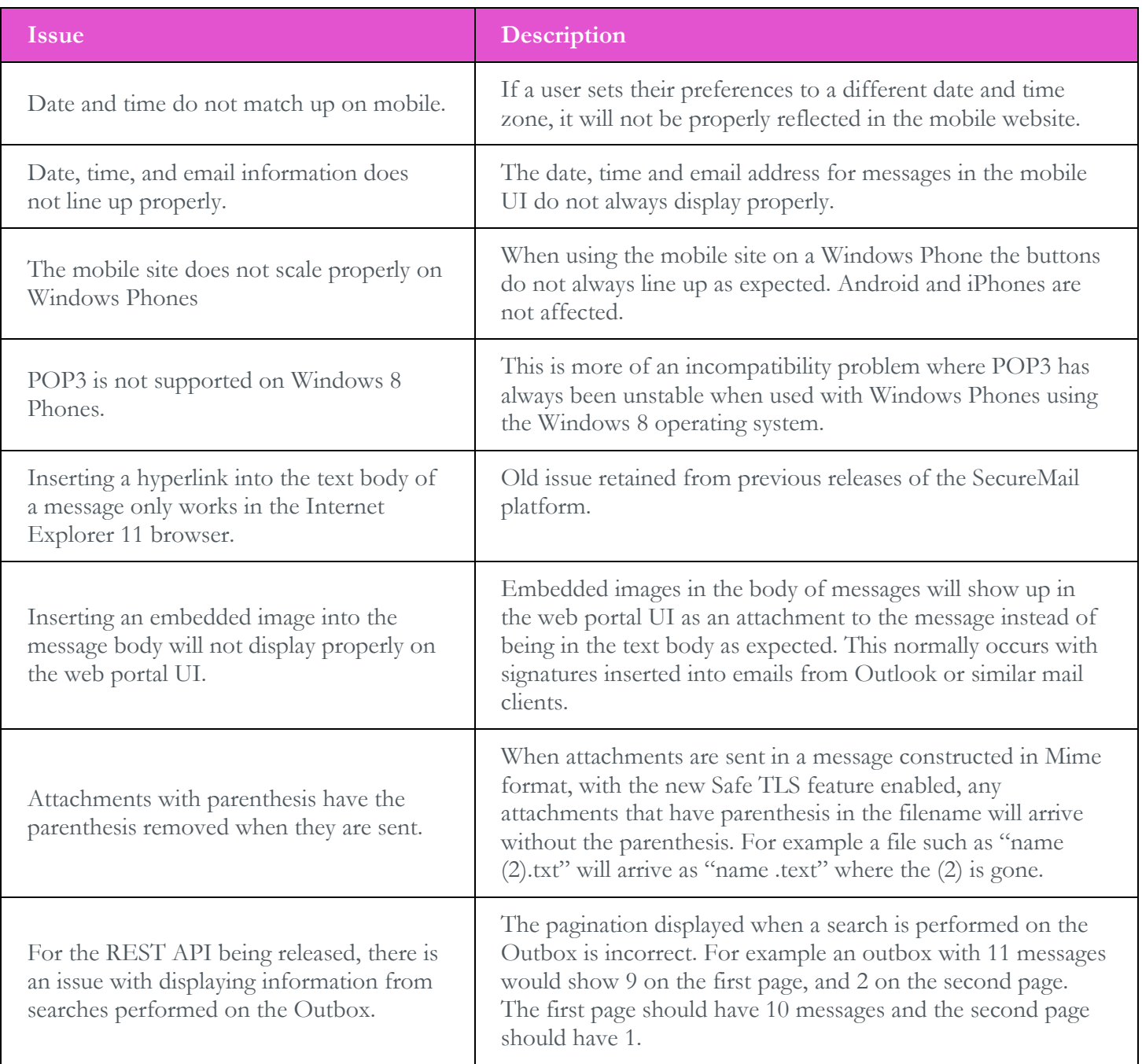

Copyright © 2016, DataMotion, Inc. ALL RIGHTS RESERVED. Publication Date: July 13, 2016 200 Park Avenue Suite 302 Florham Park, NJ 07960 Tel: 1.800.672.7233 [www.datamotion.com](http://www.datamotion.com/)

 $\Box$ 

Maria Barat

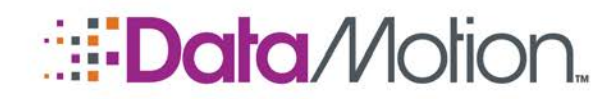

v5.38 Release Notes v1

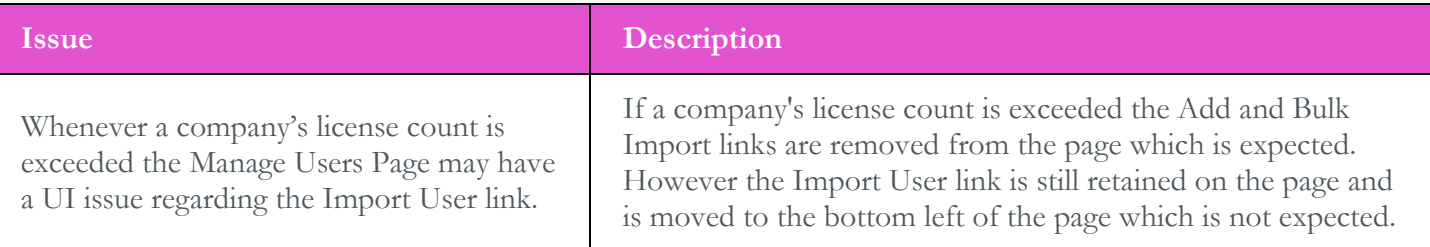

# <span id="page-10-0"></span>**DOCUMENTATION**

The following documentation is associated with this release:

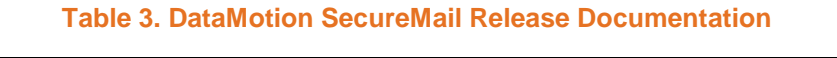

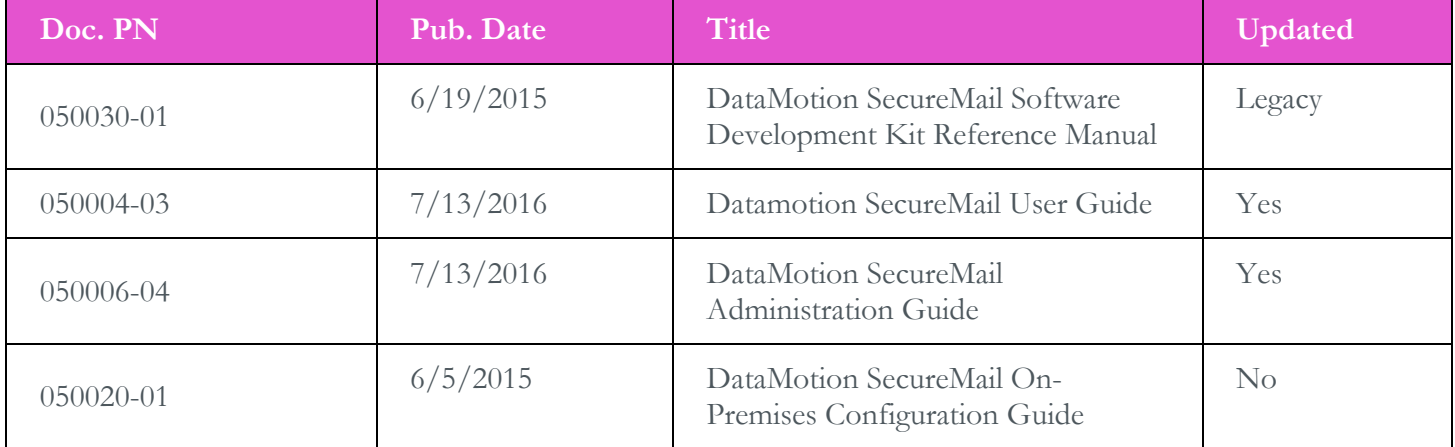

Copyright © 2016, DataMotion, Inc. ALL RIGHTS RESERVED. Publication Date: July 13, 2016 200 Park Avenue Suite 302 Florham Park, NJ 07960 Tel: 1.800.672.7233 [www.datamotion.com](http://www.datamotion.com/)

**COL** 

. .

<u> Harry Chel</u>

and the state of the

e o e s

Ħ

Alban Maria

<u> Barbara da Ba</u>